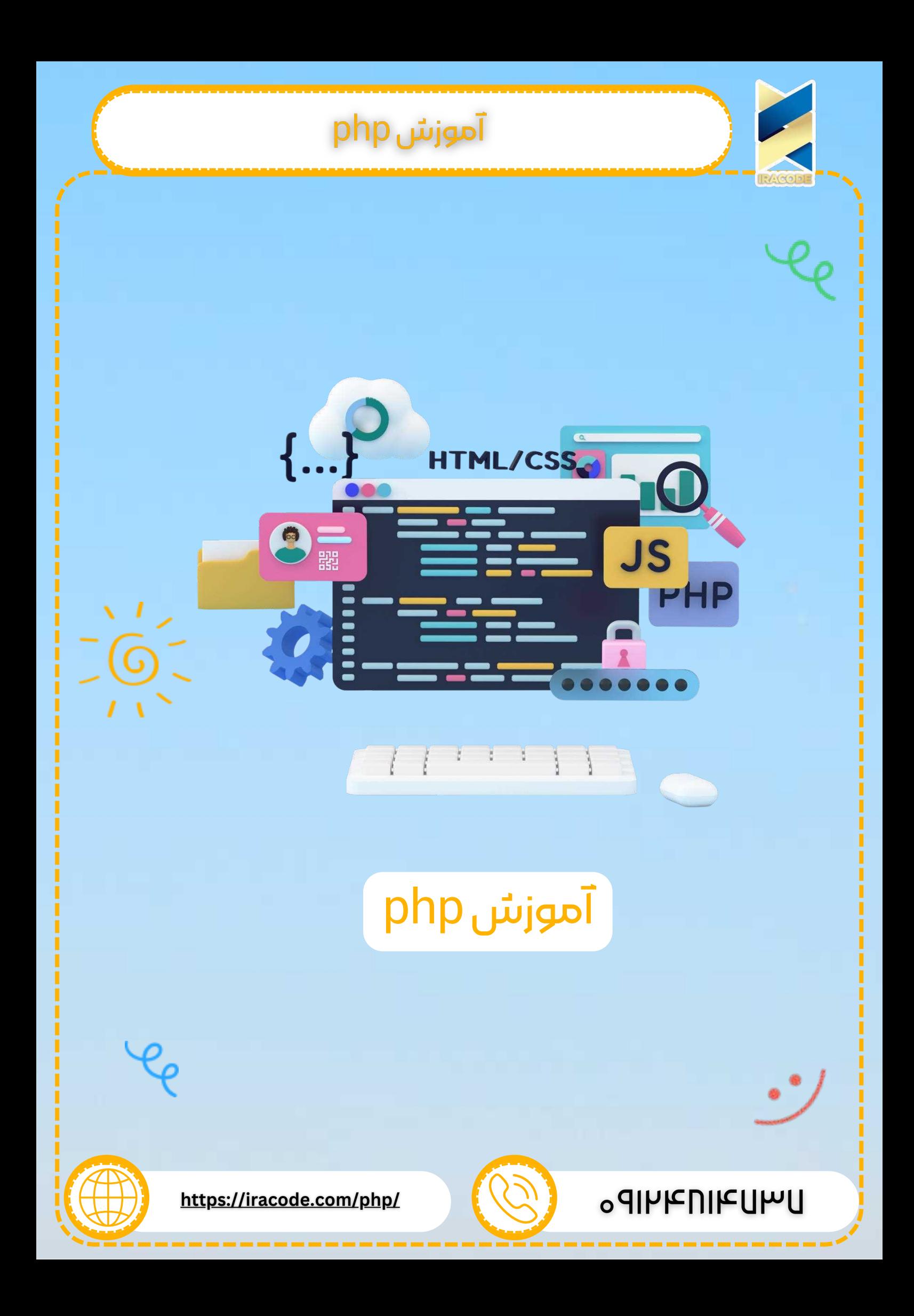

### <mark>آموزش php</mark>

در این آموزش سعی کرده ایم که به زبانی ساده به آموزش زبان برنامه نویسی پی اچ پی بپردازیم. نصب و راه اندازی

```
<head><title>Online PHP Script Execution</title>
 </head><body><?php
   echo "<h1>Hello, PHP!</h1>";
  ?<body>\mathsf{m}
```
به منظور توسعه و اجرای صفحات وب (PHP) ، سه جزء مهم لازم است تا بر روی سیستم کامپیوتر شما نصب شود .

وب سرور:

به صورت مجازی با همه نرم افزار های وب سرور کار می کند ، دربردارنده سرور اطلاعات اینترنت مایکروسافت (IIS) است ، اما بیشتر به عنوان سرور آیاچی استفاده می شود . به رایگان آپاچی را این لینک دانلود کنید : http://httpd.apache.org/download.cgi دیتابیس :

به صورت مجازی با همه نرم افزار های دیتابیس ، دربردارنده (Oracle) و (Sybase) کار می کند ، اما بیشتر از عنوان (MySQL database) استفاده می شود .

به رایگان (MySQL) را از این لینک دانلود کنید : http://www.mysql.com/downloads/ parser : به منظور روند دستورالعمل های اسکریپت ، یک parser باید نصب باشد تا )+70/( تولید شدƻ بتوŜند به مرżƿگر Şƿ فرستاƻŸ شوŸ Ŝین ŐموƄž شما Ŝż Ŝżهنمایی می کند ، که چطور parser (PHP) را روی کامپیوتر خود نصب کنید .

php parser نصب کردن

قبل از اینکه شما شروع کنید ، مهم است که مطمئن شوید که شما محیط مناسب را بر روی دستگاه خود راه اندازی کرده اید ، تا برنامه های وب را با استفاده از (php) توسعه دهید . فابل (php) روبرو را ذخیره کرده و فولدر (Apache) در (htdocs) بریزید .

 $<$ ?php phpinfo();  $?$ 

 $\mathsf{chtm}$ 

آدرس زیر را در مرورگر خود وارد کنید : http://127.0.0.1/phpinfo.php

صفحه ای حاوی اطلاعات نصب (php) به شما نشان داده می شود ، که به این معناست که شما (php) و وب سرور را به درستی نصب کرده اید ؛ در غیر این صورت ، شما باید روش های داده شده را دنبال کنید تا (php) را روی کامپیوتر خود نصب کنید . این قسمت شما را راهنمایی می کند تا (php) را روی ۴ پلتفرم زیر پیکربندی و نصب کنید : PHP Installation on Linux or Unix with Apache PHP Installation on Mac OS X with Apache PHP Installation on Windows NT/2000/XP with IIS PHP Installation on Windows NT/2000/XP with Apache پیکربندɆ Őپاچی اگر شما از آپاچی به عنوان وب سرور استفاده می کنید ، خوب این قسمت شما را راهنمایی می کند ، تا فایل های پیکربندی آپاچی را ویرایش کنید . 8 BHP Configuration in Apache Server: اینجا را بررسی کنید ییکربندی فایل php.ini فایل پیکربندی php.ini ، این آخرین و فوری ترین راه برای تحت تأثیر قرار دادن عملکرد (php) است . 1اینجا را بررسی کنید :PHP.INI File Configuration windows IIS بیکربندی برای پیکربندی IIS بر روی دستگاه خودتان ، شما می توانید به راهنمای همراه با (IIS) مراجعه کنید متد های منسوخ شده در php4 ، متد هایی هستند که تعریف شده اند و هم اسم هستند ؛ حالا منسوخ شده و در آینده حذف می شوند . اگر یک سازنده php4 ، تنها سازنده تعریف شده در یک کلاس بود ، E\_DEPRECATED در php7 منتشر می شود . کلاس های اجرای یک متد \_\_construct() بدون تاثیر هستند . به عنوان مثال:  $<$ ?php class A { function  $A()$  { print('Style Constructor'); } }

?>

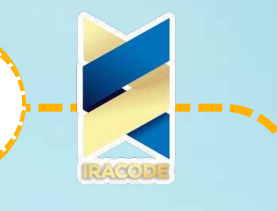

خروجی :

Deprecated: Methods with the same name as their class will not be constructors

in a future version of PHP; A has a deprecated constructor in...

 )6WDWLF FDOOV WR QRQVWDWLF( Ɇها متد بای Static calls to non-static منسوخ شده اند و ممکن است که در آینده حذف بشوند .

```
<?php
 class A {
   function b() {
     print('Non-static call');
   }
 \mathcal{E}A: b()?
```

```
خروجی :
```
Deprecated: Non-static method  $A::b()$  should not be called statically in... Non-static call

 $\cdot$  ()salt password\_hash  $\cdot$  ) گزینه salt برای عملکرد password\_hash() ، منسوخ شده است ؛ خوب پس توسعه دهنده ها Salt های ناامن خود را تولید نکنند ؛ عملکرد ، خود یک salt رمزنگاری شده امن را تولید می کند ، وقتی که هیچ salt ای توسط توسعه دهنده ، ارائه نشده باشد ؛ بدین ترتیب salt های سفارشی ، دیگر لازم نیستند .

6SLcapture\_session\_meta

انتخاب زمینه capture\_session\_meta ، منسوخ شده است . حالا ، SSL metadata طریق عملکرد Stream\_get\_meta\_data() استفاده می شود .

ورژنهای php

آموزش های نسخه ۷ PHP

نسخه ۷ ، بیشترین انتظارها را داشته و منتشر کننده ویژگی های عمده ی برنامه نویسی Gظی PHP است . نسخه PHP ، در ۳ دسامبر ۲۰۱۵ منتشر یافته است . این آموزش ، ویژگی های جدید در نسخه ۷ و استفاده ی آن ها رابه شیوه ای آسان و راحت به شما یاد میدهد .

حضار

**ג**

این آموزش برای توسعه دهندگان PHP آماده شده است . بعد از کامل کردن این آموزش شما به یک سطح متوسط از علم PHP می رسید که می توانید به سطح بعدی برسید . پیش نیاز ها

ما فرض می کنیم که شما همه چیز را در رابطه با نسخه های قبلی PHP میدانید و الان شما می توانید ویزگی های جدید نسخه ۷ PHP یاد بگیرید .

```
\mathsf{chtm}<head><title> PHP-7 </title>
</head><bodv><?php
echo "<h1>Hello, PHP-7!</h1>";
?<body>\mathsf{m}كلاس هاي anonymous
حالا کلاس های بی نام می توانند با استفاده از کلاس های جدید ، تعریف شوند . کلاس های بی
                     نام می توانند در مکانی که پر از تعاریف کلاس است ، استفاده شوند .
<?php به عنوان مثال : \qquad \qquad \bullet ، فعنوان مثال : \qquad \bulletinterface Logger {
   public function log(string $msg);
 }
 class Application {
   private $logger;
   public function getLogger(): Logger {
    return $this->logger;
   }
   public function setLogger(Logger $logger) {
    $this ->logger = $logger;
   }
 }
```

```
\$app = new Application;$app->setLogger(new class implements Logger {
  public function log(string $msg) {
    print($msg);
  }
 \});
 $app->getLogger()->log("My first Log Message");
?
```
خروجی :

My first Log Message

```
Null Coalesce
```

```
در نسخه ۷ php ، یک قابلیت جدید به نام ادغام کننده null تولید شده است ؛ که ادغام کننده
                               سه تایی را در پیوستگی با عملکرد )isset () جایگزین می کند .
ادغام کننده ااnu ، عملوند اول اگر وجود داشته باشد و پوچ نباشد ، خود را (Return) می کند
                               ؛ ؛ درغیر این صورت ، عملوند دوم خود را (Return) می کند .
                                                                                 مثال :
```
#### $<$ ?php

```
// fetch the value of $_GET['user'] and returns 'not passed'
\frac{1}{2} if username is not passed
\texttt{\$}username = \texttt{\$}\_\texttt{GET}['username'] ?? 'not passed';
print($username);
print("<sub>br/></sub>");
```
// Equivalent code using ternary operator \$username = isset(\$\_GET['username']) ? \$\_GET['username'] : 'not I passed'; print(\$username);  $print("<sub>br/></sub>");$ 

// Chaining ?? operation

```
$username = $_GET['username'] ??                $_POST['username'] ?? 'not passed';
print($username);
```

```
?>
```

```
آموزش php
 QRW SDVVHG  جیƿخر
 not passed
 not passed
                                                                          intdiv
(php7) یک تابع جدید به نام intdiv را دارا می باشد ، که تقسیم اعداد صحیحی که در عملوند
                     است ، را انجام می دهد و خارج قسمت را به عدد صحیح بر می گرداند .
 جه عنوان مثال: المثال: المثال: المثال: المثال: المثال: المثال: المثال: المثال: المثال: المثال: المثال: المثال:
  \text{Value} = \text{intdiv}(10,3);var_dump($value);
  print("");
  print($value);
 ?خروجی :
   int(3)۳
                                                                       Int1Char
در نسخه ۷ php ، کلاس جدیدی به نام IntlChar اضافه شده که کاری می کند تا ICU های
اضافی را جستجو می کند . این کلاس ، یک عدد از متد های ایستا و ثابت تعریف می کند ، تا
بتواند در دستکاری کاراکتر های UNICODE ، استفاده شود . شما باید افزونه Intl را قبلا نصب
                                   داشته باشید ، تا بتوانید از این کلاس استفاده کنید .
                                                                  به عنوان مثال :
 <?php
   printf'%x', IntlChar::CODEPOINT_MAX;
   print IntlChar∷charName'@';
   printIntlChar::ispunct'!';
 ?خروجی :
 loffff
```
COMMERCIAL AT true

### **Php**أموزش

php7 extention های حذف شده extension های پایین از (php7) حذف شده اند : ereg mssql mysql sybase\_ct ند : SAPI) های پایین ، از ( php7) حذف شده اند : aolserver apache apache\_hooks apache2filter caudium continuity isapi milter nsapi phttpd pi3web roxen thttpd tux webjames Expectation expectation ها در assert های قدیمی هم پشتیبانی می شوند . expectation برای zero-cost assertions در کد تولید ، اجازه نشان دادن expectation سفارشی را وقتی که assertion ناموفق باشد را می دهد . وقتی پارامتر اول یک اصطلاح باشد ، assert ، زبان ساختنی ای ، است که برای این که به یک string یا boolean تبدیل شود ، تست می شود . ییکربندی دستورات برای assert : کدستوردهنده : zend.assertation – مقدار : ۱ – حالت توسعه دهنده ، تولید و اجرای کد دستوردهنده : zend.assertation – مقدار : ه – تولید کد

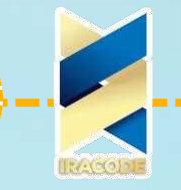

دستوردهنده : zend.assertation – مقدار : \_۱ – حالت ساخت ، کد را تولید نمی کند ASSertion : دستوردهنده - assert.exception – مقدار : ۱ – زمانی نشان داده می شود که ناموفق باشد ، یا با فرستادن اشیائی که به عنوان Exception ، ارائه شده اند یا با فرستادن شیء AssertionError ، اگر Exception ارئه نشده بود .

دستوردهنده : assert.exception — مقدار : ه — به عنوان چیزی که بالا توضیح داده شد ، تولید یا استفاده می شود . اما به جای فرستادن آن ، فقط یک هشدار بر پایه همان شیء تولید می کند

( سازگاری با رفتار php5 )

پارامتر ها :

assertion - در php5 ، این باید یک رشته باشد ، تا ارزیابی شود یا یک boolean تا تست شود . در php7 ، این می تواند هر اصطلاحی باشد که یک مقدار را برمی گرداند ؛ که اجرا می شود و در نتیجه ، برای اینکه استفاده شود ، نشان می دهد که assertion موفق بوده یا خیر . description یک توضیح انتخابی است که اگر موفق نبود ، با پیام همراه می شود . exeption در نسخه ۷ php ، دومین پارامتر است که می تواند یک شیء Throwable به جای

رشته توصیفی باشد ؛ که در این صورت این یک شیء است که اگر assertion ناموفق بود و پیکربندی assert.exeption فعال بود ، می تواند فرستاده شود .

مقدار های بازگشتی:

اگر assertion ناموفق بود ، False ؛ در غیر این صورت True . به عنوان مثال:

#### <?php

ini\_set'assert.exception', 1; class CustomError extends AssertionError {} assertfalse, new CustomError'Custom Error Message!'; ?>

خروجی: Fatal error: Uncaught CustomError: Custom Error Message! in... دروجی

#### **CSPRNG**

در نسخه ۷ (php) ، دو عملکرد دنبال شده ، تولید شده اند تا به صورت امن ، اعداد صحیح و رشته ها را در یک راه یلتفرم متقابل رمز نگاری کند .

random\_bytes را تولید می کند . pseudo-random bytes را تولید می کند . کند می کند (pseudo-random integers را تولید می کند (pseudo-random integers

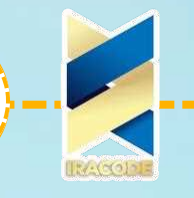

 $($ ) random\_bytes یک طول دلخواه از رشته ها که از bytes های تصادفی ، درست شده ، که برای رمزنگاری مناسب است ، را تولید می کند ؛ مثل زمانی که کلید ها و وکتور را مقداردهی می کنید . نحو اجرا : string random\_bytes (int \$length) پارامتر ها : . طول رشته های تصادفی که باید به byte برگردند (bength) مقدار های برگشتی : بک رشته که عدد درخواست شده از byte های تصادفی امن رمزنگاری شده است را برمی گرداند . سا Exception ها و Error اگر یک سورس مناسب ، از تصادفی بودن پیدا نشد ، یک Exception نشان داده می شود . اگر پارامتر Invalid داده شود ، یک (TypeError) نشان داده می شود . به عنوان مثال :  $<$ ?php  $$bytes = random_bytes(5);$ print(bin2hex(\$bytes)); ?> خروجی : <u>۵۴cc305593</u>  $($ ) random\_int اعداد صحیح رمزنگاری شده که برای استفاده در زمان مناستبی به کار می روند . نحوه اجراً :  $int$  random\_int (int  $$min$ , int  $$max$ ) پارامتر ها : . (min) — کمترین مقداری که برمی گردد ، که باید (php\_int\_min) یا بیشتر باشد . . بیشترین مقداری که برمی گردد ، که باید کمتر یا مساوی (php\_int\_max) باشد ( مقدار های برگشتی : یک Secure random integer رمزنگاری شده در محدوده ای که شامل کمترین تا بیشترین است ، را برمی گرداند . سا Exception ها و Error

```
اگر یک سورس مناسب از تصادفی بودن ، پیدا نشد ، یک Exception نشان داده می شود .
              . اگر یارامتر بی اعتباری داده شود ، یک (TypeError) نشان داده می شود
                          اگر (max) کمتر از (min) بود ، یک خطا نشان داده می شود .
```
### **Php**أموزش  $<$ ?php به عنوان مثال : print(random\_int(100, 999)); print(""); print(random\_int(-1000, 0));  $?$ خروجي :  $91F$  $\triangle$ A $\angle$ متد (Closure::call) () متد Closure::call() ، به عنوان یک راه مختصر نویسی اضافه شده تا موقتا دامنه شیء را گرفته و بسته کنیم و بعد آن را فراخوانی کنیم . این کارایی در مقایسه با (bindto) در نسخه ۶/۵ (php) خیلی سریع تر است .  $</mathphp$ مثال برای نسخه های قبل از (php 7 ) : class  $A \in$ private  $x = 1$ ;  $\mathcal{E}$ // Define a closure Pre PHP 7 code  $\$$ getValue = function() { return \$this->x;  $\}$ : // Bind a clousure  $\text{value} = \text{ggetValue} > \text{bindTo}(\text{new A}, 'A');$ print(\$value());  $?$ خروجی: ۱  $<$ ?php class A { private  $x = 1$ ;  $\mathcal{E}$ // PHP 7+ code, Define  $$value = function()$  { return \$this->x;  $\}$ ; print(\$value->call(new A));

 $?$ 

خروجی : ۱

**10** 

### <mark>آموزش php</mark>

گزینه های Session در (php7) به بالل عملکرد Session\_start() آپشن های زیادی را می توانید انتخاب کنید تا دستوراتی که در پیکربندی php.ini وجود دارد را ، ویرایش کنید . این آپشن ها از Bession.lazy\_write هم پشتیبانی می کند ، که اگر به صورت پیش فرض ، داده های فایل تغییر کند ، مجبور به ویرایش فایل session می شوید . آپشن دیگری که اضافه شده read\_and\_close نام دارد ، که نشان می دهد که داده های session باید خوانده و بعد از آن ، بدون آن که تغییر کنند ، بسته شوند . برای مثال ، session.cache\_limiter را به صورت شخصی کرده ، تا session ، بعد از خوانده شدن ، با استفاده از کدی که در پایین است ، بسته شود .  $<$ ?php

session\_start([ I cache\_limiter' => 'private', I read\_and\_close' => true,  $\ket{)}$ 

تفاوت ها المستخدمة المستخدمة المستخدمة المستخدمة المستخدمة المستخدمة المستخدمة المستخدمة المستخدمة المستخدمة نسخه ۷ (PHP) چیست ؟ ) 3+3( یک عمدƻ منتشر شدƻ žŜ برنامه نویسی )3+3( Ŝست ƿ همین طوż تبلیغ شدƻ تا یک انقلاب را در راه برنامه های وب به دنبال داشته باشد . php7 ، توسعه یافته است و برای تلفن همراه به شرکت ها و در نهایت (Cloud) تحویل داده می شود . این انتشار مهمترین تغییر برای PHP) ، بعد از انتشار نسخه ۵ (PHP) در سال ۲۰۰۴ است . امکانات *ج*دید

ده ها ویژگی که به (۷ PHP) اضافه شدند که قابل توجه ترین آن ها در پایین ذکر شده اند: بهبود کارایی : دارای ادغام کد (PHPNG) در (PHP 7) ، این ویژگی دو برابر سریع تر از (PHP 5 ) است.

مصرف کمتر حافظه : (PHP 7) بهینه شده ، از منبع کمتری بهره میگیرد . اعلان های نوع عددی : حالل ، پارامتر ها و انواع برگشتی میتوانند ، ا*ج*را شوند . پشتیبانی (bit\_۶۴ ) : پشتیبانی برای ماشین هایی که برپایه (bit\_۶۴ ) ساخته شده باشند . بهبود سلسله مراتب Exception : سلسله مراتب Exception بهبود یافته است . خیلی از FatalError ها تبدیل به Exception شده اند : محدوده ی Exception ها بیشتر شده است و خیلی از FatalError هایی که به Exception تبدیل می شوند ، را پوشش می دهد .

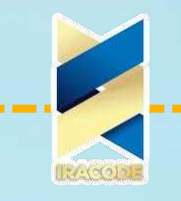

5 Bandom numbers مای امن : اضافه شدن تولید کننده Random numbers . (Secure API) مای امن ،

(SAPls) منسوخ شده و پسوند ها حذف شده اند : برنامه های مختلف قدیمی و (SAPls) و برنامه های افزودنی ، از نسخه آخر حذف شده اند .

اپراتور یکی شدن (the null coalescing operator) : اپراتور جدید یکی شدن ، اضافه شده است.

> اعلامیه های عددی : پشتیبانی برای نوع بازگشتی و نوع پارامتری اضافه شده است . کلاس های پنهان : پشتیبانی برای نوع پنهانی کلاس ، اضافه شد .

> > zero cost asserts : پشتیبانی برای Zero cost asserts اضافه شد.

1 HP 7 از موتور 3.0 zend استفاده می کند تا کارایی برنامه را دو برابر و ه&% مصرف حافظه بهتر از 5.6 PHP کند. این ویژگی اجازه میدهد تا کاربران همزمان بیشتری ، بدون لازم داشتن سخت افزار اضافی استفاده کنند . PHP 7 با توجه به حجم کار امروزی بازنویسی و طراحی شده است

گروه بندی use ها 2

در نسخه ۷ (php) ، رفع خطا و گزارش ، تغییر کرده است . به جای گزارش خطا ها به روش سنتی که در نسخه ۵ (php) استفاده می شد ، حالل ، بیشتر خطا ها با استفاده از فرستادن exception خطا ، رفع می شوند . شبیه این ErrorException ، به اولین بلوکی که تطبیق داده شد ، نشان داده می شوند . اگر هیچ تطبیقی داده نشد ، یک defaultException با ، محا زده می شود . در این مورد هیچ defaultException ای defaultException وجود ندارد ، به همین دلیل استثنا تبدیل به FatalError شده و شبیه یک خطای سنتی رفع می شود .

 $\dots$  } Exception گانی که سلسله مراتب از Exception تمدید نمی شوند ، کدی که از Exception \$e  $\ldots$ } استفاده می کند ، بلاک می شود تا Exception های گرفته نشده ، رفع شوند در نسخه ۵ (php) این شکل خطا ها رفع نمی شوند . یک Error \$e { ... } بلاک می کند و یا یک رفع کننده Set\_exception\_handler() ، مورد نیاز است تا FatalError را رفع کند .

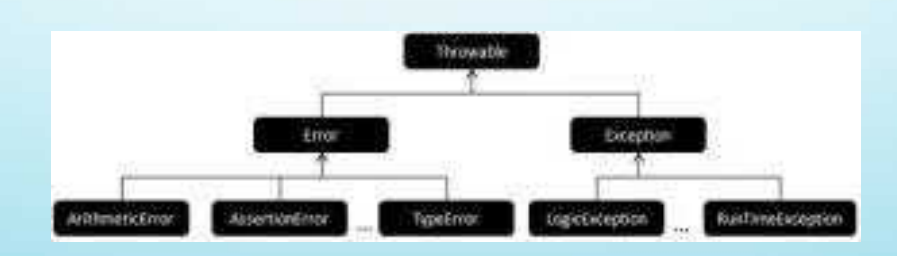

```
آموزش php
به عنوƷŜ مثاƯ  SKS"
 class MathOperations {
  protected \$n = 10;\prime\prime Try to get the Division by Zero error object and display as Exception
  public function doOperation(): string {
    try \{\text{Evaluate} = \frac{1}{2} this->n % 0;
     return $value;
    } catch (DivisionByZeroError $e) {
     return $e->getMessage();
    }
  }
 `
 $mathOpenationsObj = new MathOperations();
 print($mathOperationsObj->doOperation());
?\mathsf{\mathsf{Modulo}} by zero \mathsf{\mathsf{supp}}Scalar type
        6CODU 7 Scalar Type) ، یک قابلیت جدید به نام اعلان های نوع عددی
             Declarations ) ، معرفی شده است . اعلان های نوع عددی دو گزینه دارند :
                     اجباری – حالت پیش فرض است و نیازی به مشخص کردن نیست .
                                    سخت گیرانه – باید با صراحت تمام اشاره شود .
            انواع داده شده برای پارامتر های عملکرد می تواند با حالت های بالل  اجرا شود .
                                                                         int
                                                                       float
                                                                       bool
                                                                      string
                                                                 interfaces
                                                                      array
                                                                    callable
```
**ב**

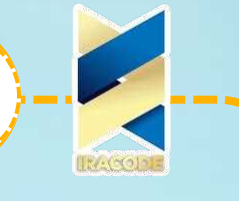

مثال برای حالت اجباری :

مثال برای حالت سخت گیرانه :

 $<$ ?php // Coercive mode function sum(int  $...$ \$ints) { return array\_sum(\$ints); } print(sum(2, '3', 4.1));  $?$ 

#### $<$ ?php

```
// Strict mode
declare(strict_types=1);
function sum(int ...$ints) {
 return array_sum($ints);
}
print(sum(2, '3', 4.1));
```

```
?
```
spaceship

خروجی : ۹

```
در نسخه php v ، یک قابلیت جدید به نام اپراتور spaceship تولید شده است . این قابلیت
برای مقایسه دو اصطلاح ، آمده است . وقتی که اولین اصطلاح به ترتیب کمتر ، مساوی ، یا بیشتر
                    از دومین حالت باشد ، این قابلیت ، مقدار های ــ۱ , ه ,۱ برگشت می دهد .
                                                                        به عنوان مثال :
   <?php
```

```
//integer comparison
 print(1 \le 1); print("\lebr/>");
 print(1 \le 2); print("\lebr/>");
 print(2 \le 1); print("\lebr/>");
 print("<sub>br/></sub>");//float comparison
 print(1.5 \le z \le 1.5); print(\text{``<} \text{br/s''});
 print(1.5 \le z \le 2.5); print(\text{``<} \text{br/s''});
 print(2.5 \le z \le 1.5); print(\text{``<} \text{br/s''});
 print("<br/><br>|');
 //string comparison
 print("a" <=> "a"); print("<br/> \cdot(');
 print('a'' \leq > "b");print(' \leq br / >");
 print("b" <=> "a");print("<br/>>br/>");
?
```

```
unserialize
```
نسخه ۷ php تابع جدید Filtered unserialize معرفی کرده ، تا وقتی که شیء ها را unserialize می کند در داده های نامطمئن ، امنیت بهتری را ارائه دهد . از کد های تزریقی جلوگیری کرده و توسعه دهنده را قادر می سازد ، تا کلاس هایی که می توانند unserialize شوند را ، اصطلاحا whitelist یا اعتماد سازی کند . به عنوان مثال :

خرƿجی ۰

آموزش php

```
<?php
 class MyClass1 {
  public $obj1prop;
 }
 class MyClass2 {
```
 $1-$ 

۱

۰

 $1-$ 

۱

۰

 $\mathbf{I}$ 

۱

```
public $obj2prop;
}
```

```
\deltaobj1 = new MyClass1();
\deltaobj1->obj1prop = 1;
\deltaobj2 = new MyClass2();
\deltaobj2->obj2prop = 2;
```

```
$serializedObj1 = serialize({$obj1};$serializedObj2 = serialize({$obj2}$);
```
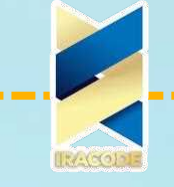

// default behaviour that accepts all classes

 $\prime\prime$  second argument can be ommited.

If allowed\_classes is passed as false, unserialize converts all objects into

PHP\_Incomplete\_Class object

\$data = unserialize(\$serializedObj1 , ["allowed\_classes" => true]);

// converts all objects into \_PHP\_Incomplete\_Class object except those of MyClass1 and MyClass2

\$data2 = unserialize(\$serializedObj2 , ["allowed\_classes" => ["MyClass1",  $"MyClass2"$ ]]);

```
print($data->obj1prop);
 print("<sub>br/></sub>");print($data2->obj2prop);
?
```
خروجی : ۲

داده بازگشتی

در نسخه ۷ (php) یک قابلیت جدید به نام اعلامیه های نوع بازگشتی تولید شده است . اعلامیه های نوع بازگشتی ، نوع مقداری که یک عملکرد باید بازگرداند را مشخص می کند . انواع داده های زیر میتوانند نوع بازگشتی معتبر باشند .

> int float bool string interfaces array callable

مثال برای نوع بازگشتی معتبر :

# **Php**أموزش

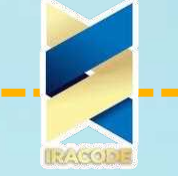

#### $<$ ?php

 $declace(\text{strict\_types} = 1);$ function returnIntValue(int \$value): int { return \$value;  $\}$ 

### print(returnIntValue(5));

#### $?$

خروجي : ۵

مثال برای نوع بازگشتی نامعتبر :

#### $<$ ?php

 $declace$ (strict\_types = 1); function returnIntValue(int \$value): int { return  $\text{Evaluate} + 1.0$ ;  $\lambda$ print(returnIntValue(5));

#### $?$

خروجي :

Fatal error: Uncaught TypeError: Return value of returnIntValue() must be of ... the type integer, float returned

كارايى

```
همانطور که تیم zend ، عکس های زیر در رابطه با مقایسه کارایی PHP 7 در برابر 5.6 PHP و
                       HHVM 3.7 در برنامه های مبتنی بر PHP محبوب را نشان میدهد .
```
Magento 1.9

وقتی که تراکنش magento اجرا می شود ، و php7 به دلیل ۲ برابر سریع تر بودن از PHP 5.6 خودش را ثابت می کند .

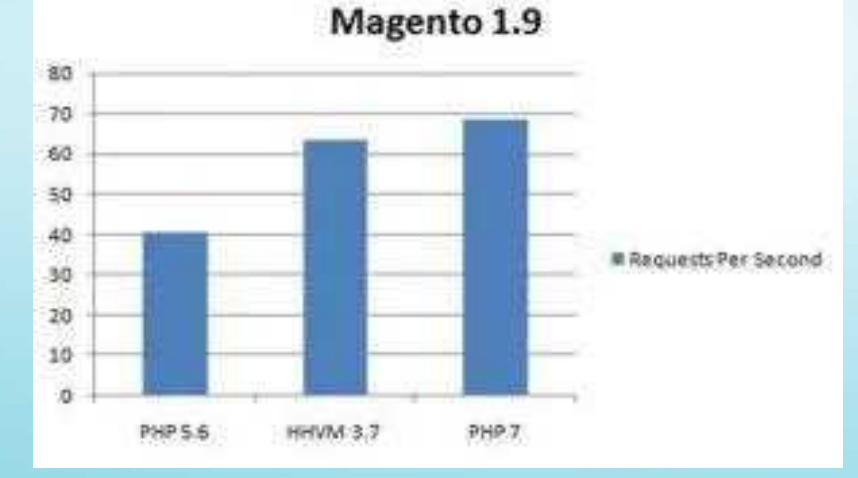

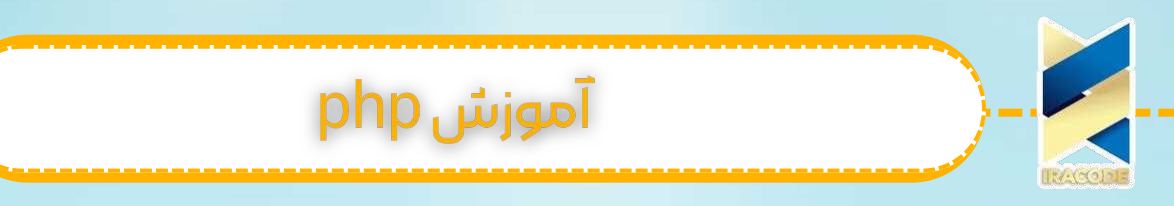

#### Drupal 7

وقتی که تراکنش Drupal اجرا می شود ، و php7 به دلیل ۲ برابر سریع تر بودن از PHP 5.6 خودش را ثابت می کند .

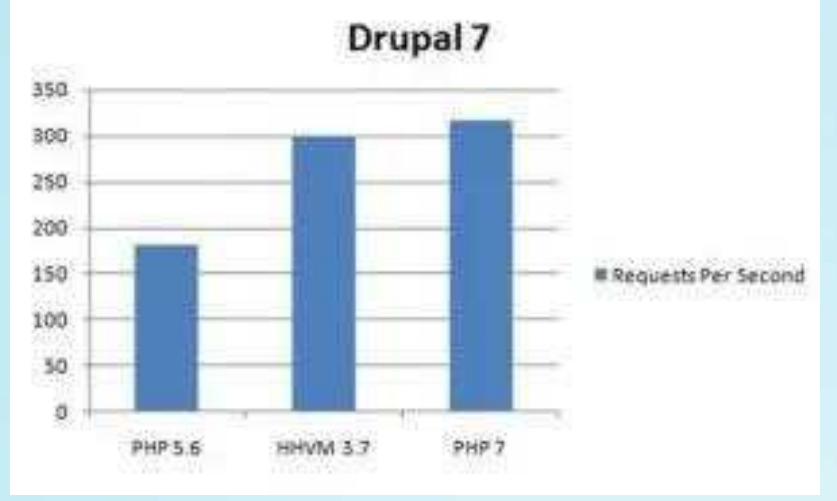

#### WordPress 3.6

5.6 خودش را ثابت می کند .

وقتی که تراکنش WordPress اجرا می شود ، و php7 به دلیل ۲ برابر سریع تر بودن از PHP

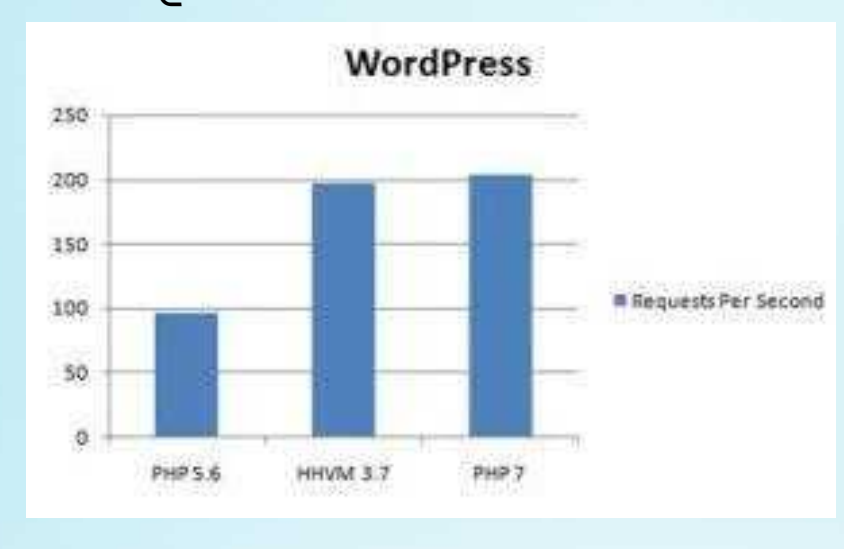

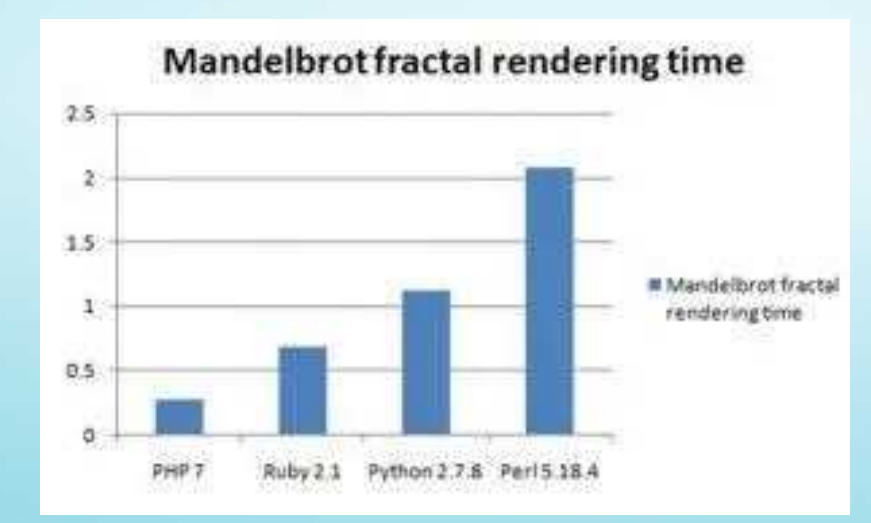

#### مقایسه چند زبان پویا

**ז**

# <mark>آموزش php</mark>

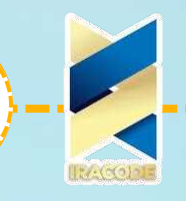

php7-کارایی

گروه بندی use ها در هر صورت در (php7) ، یک statement می تواند در وارد کردن هر کلاس ، هر عملکرد و هر ثابت که فضای نام مثل هم دارند ، به جای استفاده از چندین statement استفاده شود . به عنوان مثال : آرایه های ثابت آرایه های ثابت می توانند با استفاده از تابع define() تعریف شوند . در php 5.6 ، آن ها فقط می توانستند با استفاده از کلیدواژه های توایع ، تعریف شوند . به عنوان مثال :  $<$ ?php //define a array using define function define('animals', [ 'dog', 'cat'. 'bird'  $1$ : print(animals[1]);  $2$  $</mathphp$ خروجی : cat // Before PHP 7 use com\tutorialspoint\ClassA; use com\tutorialspoint\ClassB; use com\tutorialspoint\ClassC as C; use function com\tutorialspoint\fn\_a; use function com\tutorialspoint\fn\_b; use function com\tutorialspoint\fn\_c; use const com\tutorialspoint\ConstA; use const com\tutorialspoint\ConstB; use const com\tutorialspoint\ConstC;  $//$  PHP  $7+$  code use com\tutorialspoint\{ClassA, ClassB, ClassC as C}; use function com\tutorialspoint\{fn\_a, fn\_b, fn\_c}; use const com\tutorialspoint\{ConstA, ConstB, ConstC};